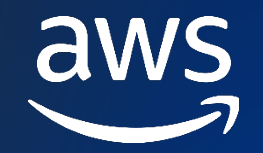

# **サーバーレスアプリケーションを** 効率よく開発しよう! AWS SAM **とローカル開発**

野村 侑志

アマゾン ウェブ サービス ジャパン合同会社 ソリューションアーキテクト

© 2023, Amazon Web Services, Inc. or its affiliates. All rights reserved. © 2023, Amazon Web Services, Inc. or its affiliates. All rights reserved.

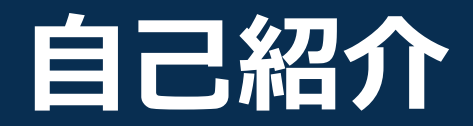

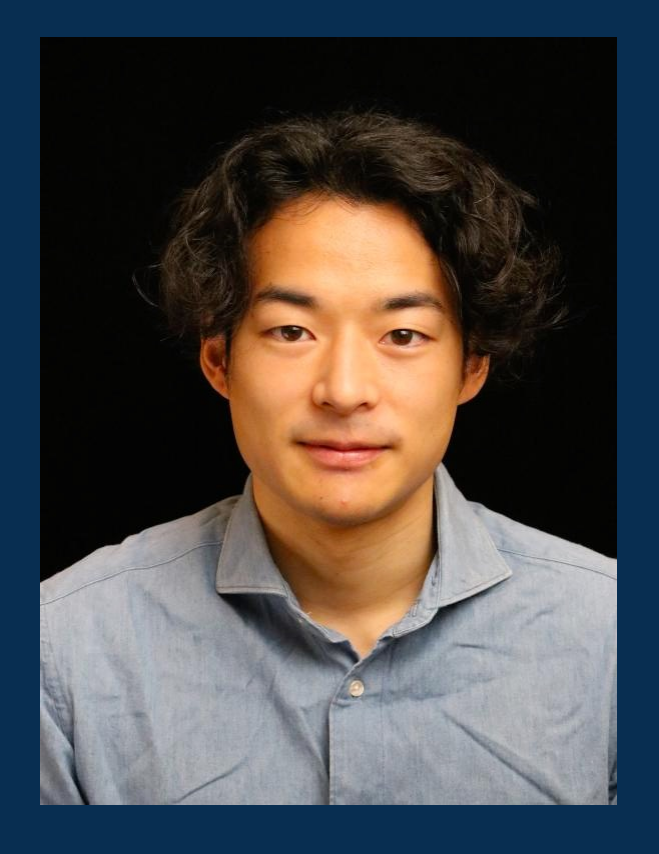

## **松本 侑也(まつもと ゆうや)**

パブリックセクター 技術統括本部 ソリューションアーキテクト

自治体のお客様のクラウド活用支援を担当

**好きなAWSサービス** ・AWS SAM

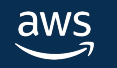

## 本セッションで取り上げるAWS

本セッションで取り上げる AWS のサービス・機能は AWS クラウドサービス活用資料集 またはAWSドキュ

- AWS SAM
- Amazon API Gateway
- AWS Lambda
- AWS Application Composer

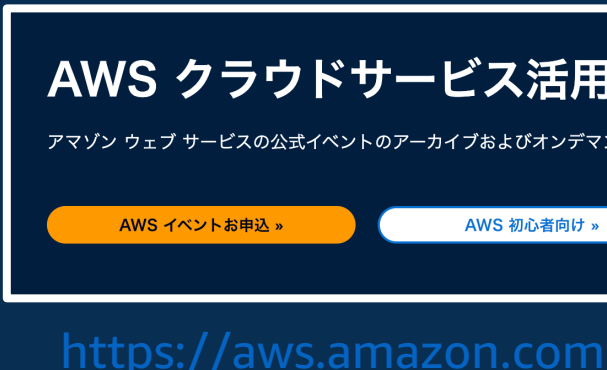

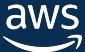

### **本セッションの対象になる⽅**

- これからサーバーレスアプリケーションの開発を始めようとしている方
- サーバーレスアプリケーションの開発を始めていて、 効率のいい開発の方法を知りたい方

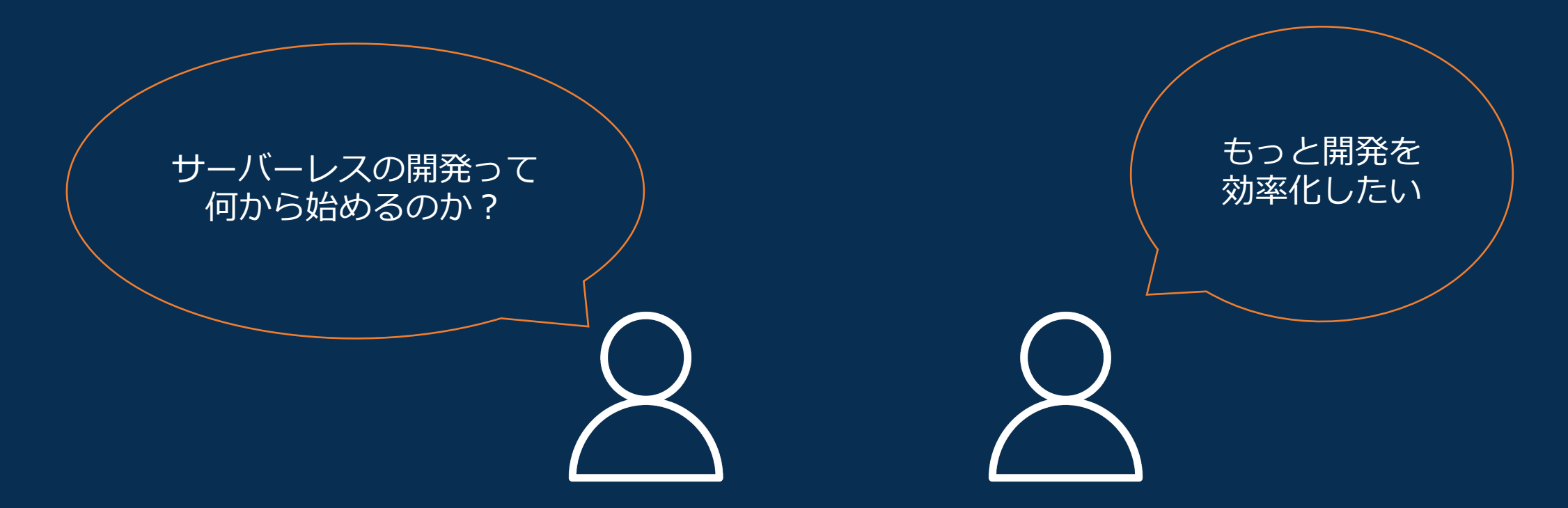

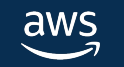

## **関連セッションについて**

- 本セッションは、3つの関連セッションで構成しています。
- 本セッションでは、AWS Lambda/Amazon API Gatewayなどのサービス説明 は行いません。サーバーレスサービスの基礎について知りたい場合、 「具体的なユースケースから学ぶ、サーバーレスアプリケーションの活用方法」 をご覧ください。

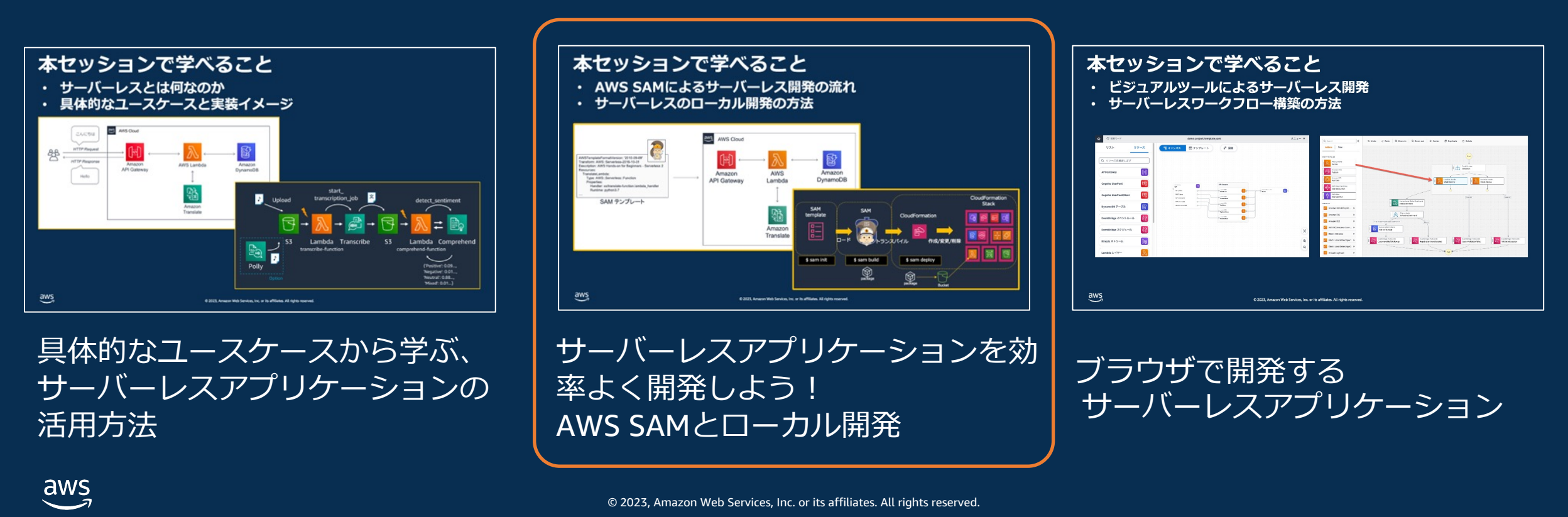

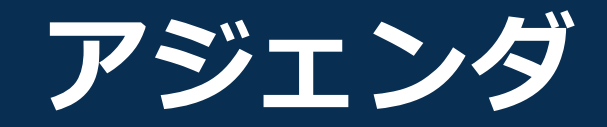

- サーバーレスアプリケーションを開発する際の課題
- AWS SAMを使ったサーバーレスアプリケーションの開発
- Demo

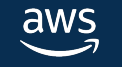

# **サーバーレスアプリケーションを 開発する際の課題**

### **代表的なサーバーレスアプリケーションの特性**

**何らかの「イベント」に応じてLambda関数を起動し処理を⾏う性質を持つ**

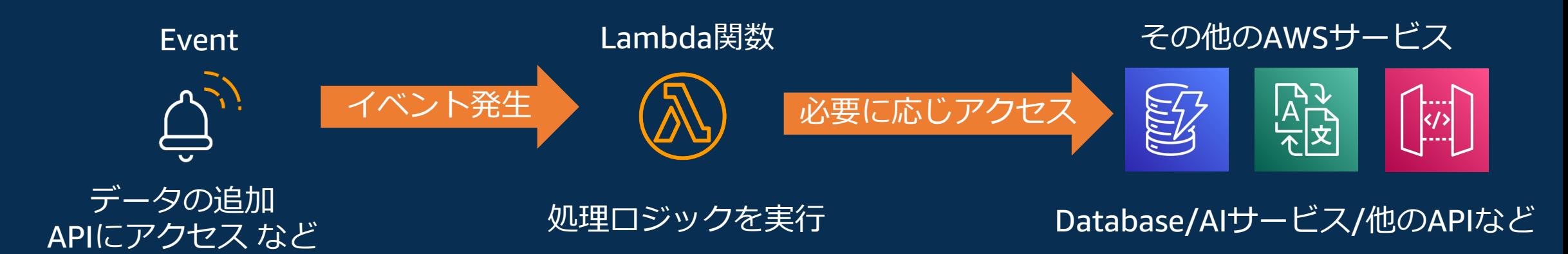

### 例) サーバーレスサービスでAPIを作成

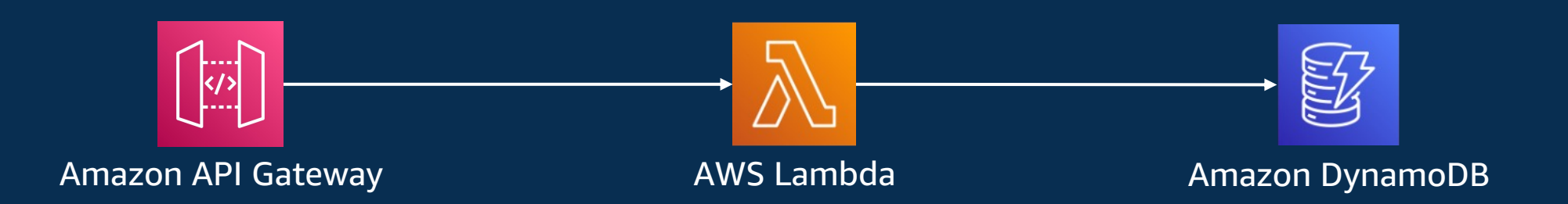

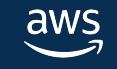

### **マネジメントコンソールを使って開発する場合**

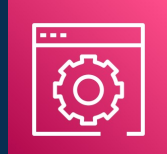

AWS Management **Console** 

### **いいところ**

- 直感的
- 手軽で始めやすい

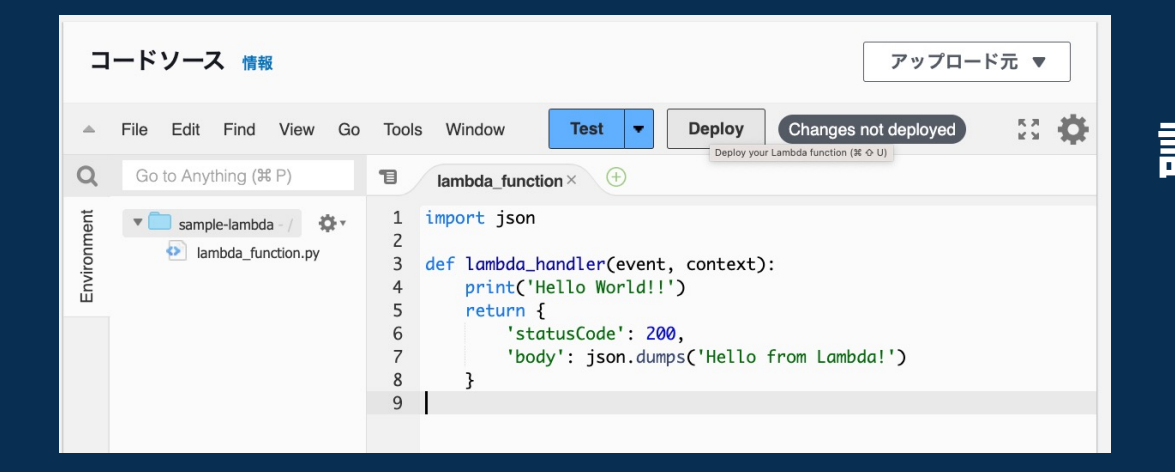

**課題**

- Lambda関数の数が増えると管理が煩雑に
- 環境を再現するには、手順書のようなものを作 らないといけない
- 開発・検証・本番環境を再現する際にミスが⽣ じる

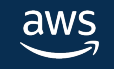

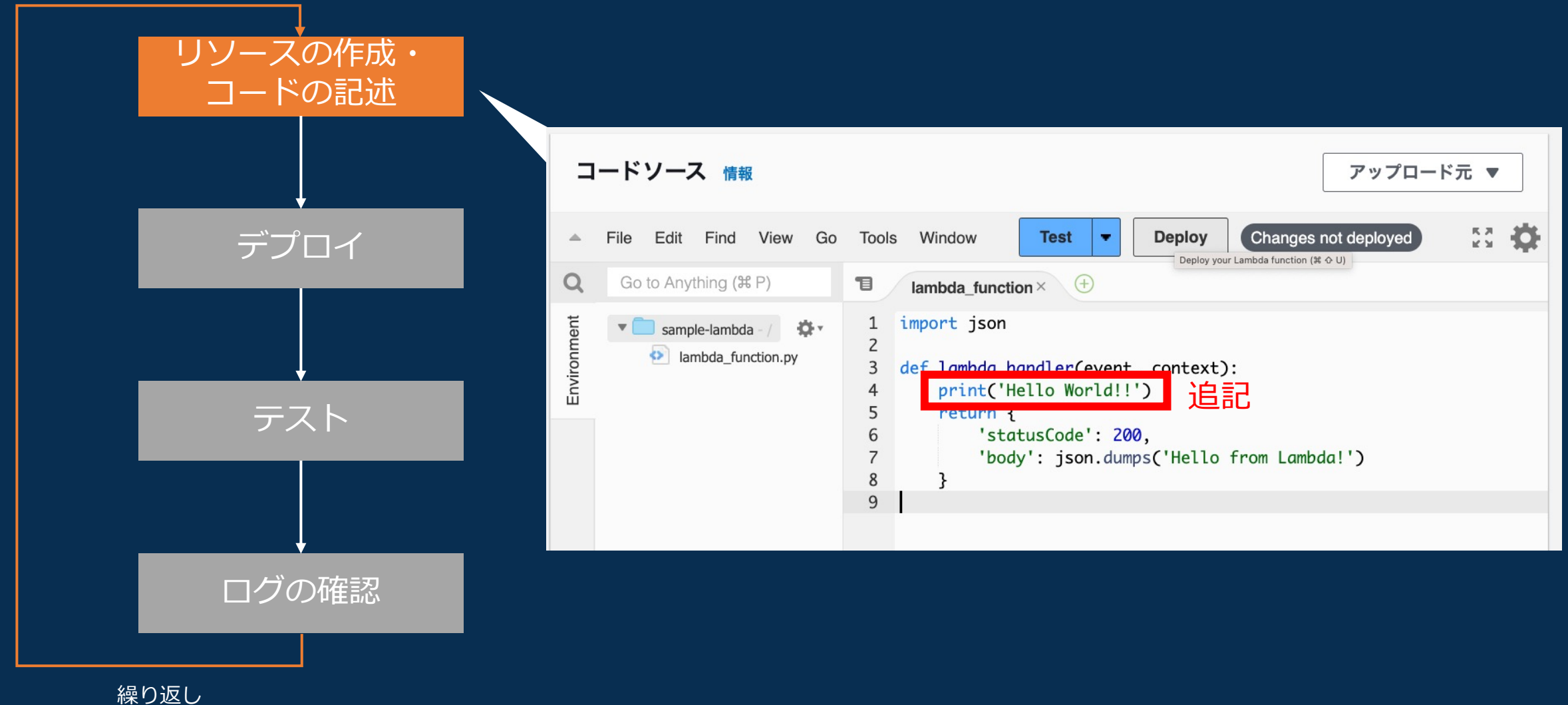

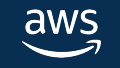

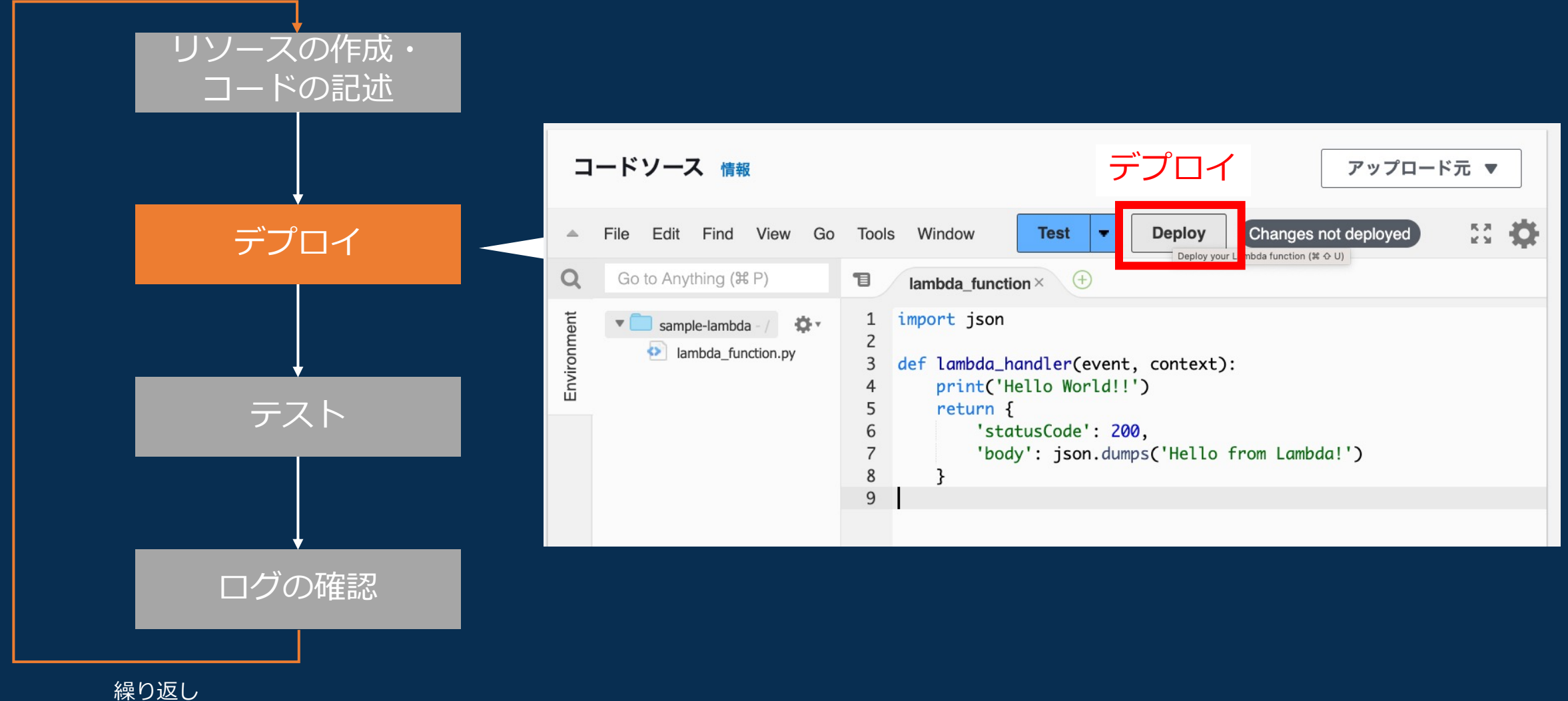

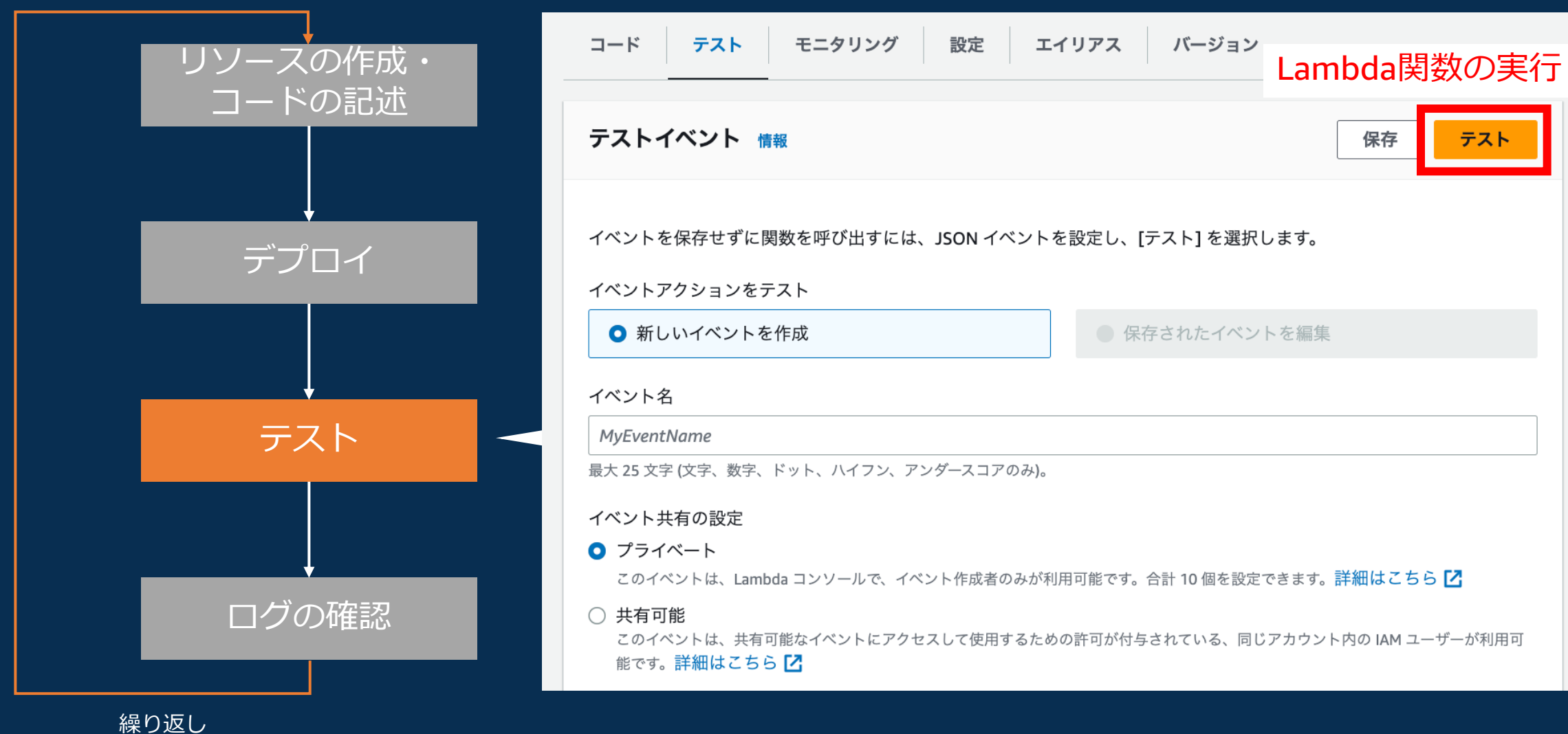

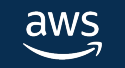

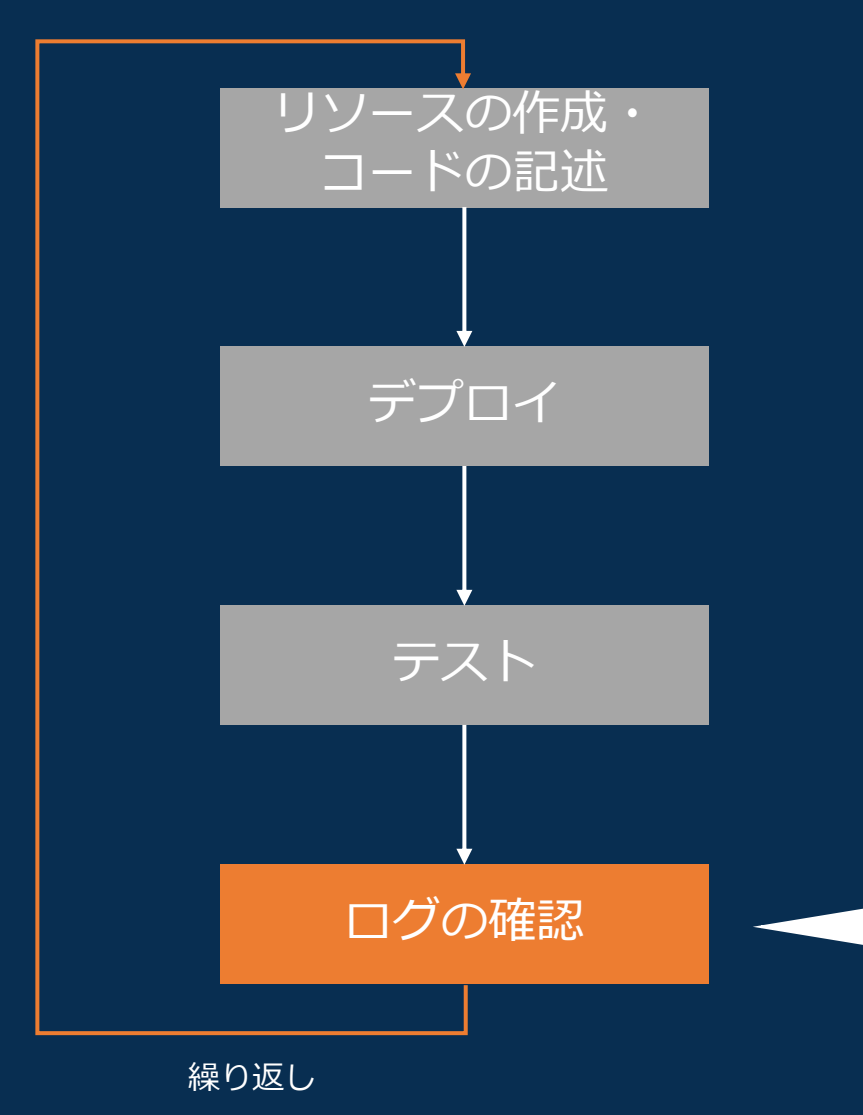

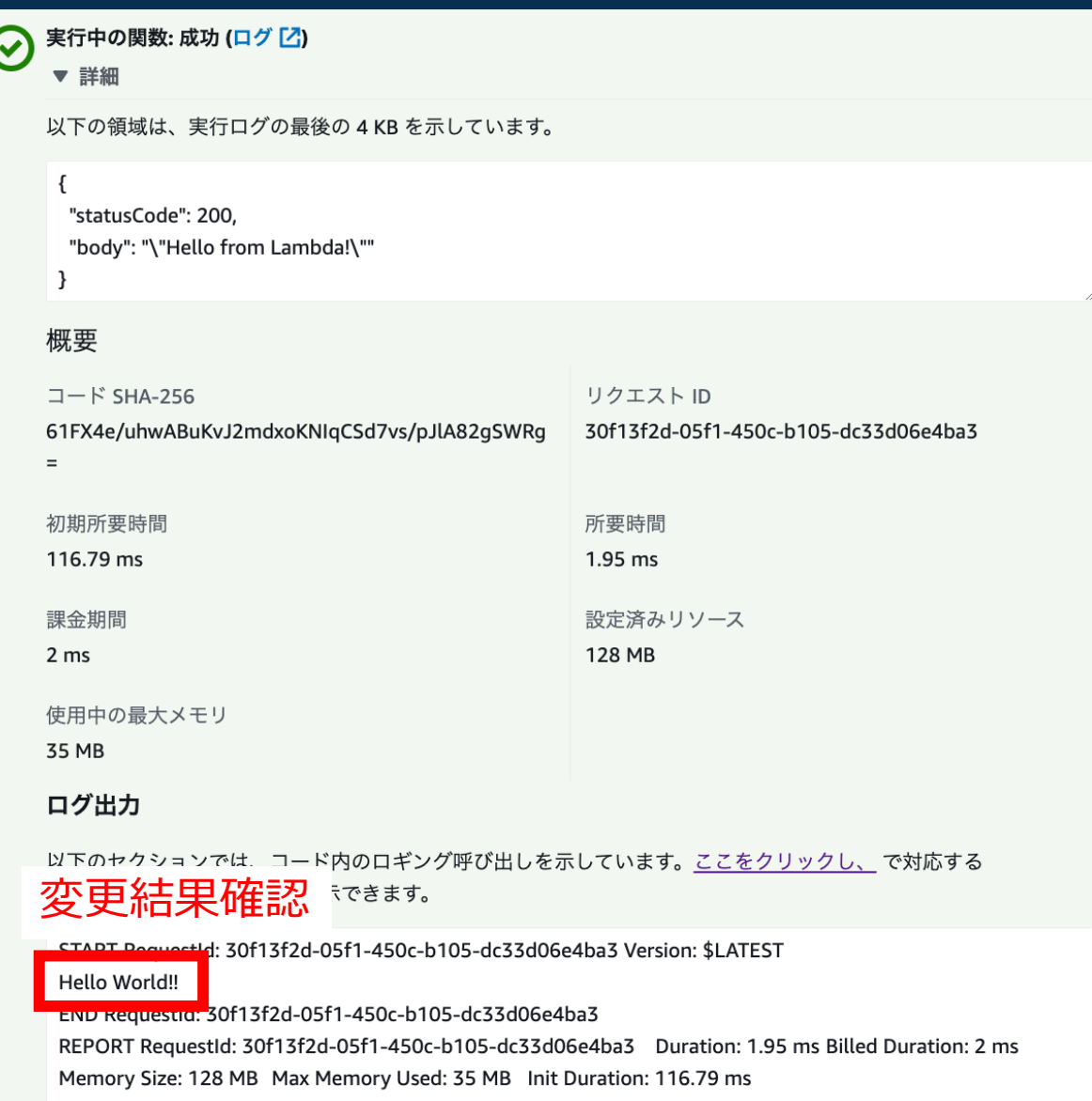

## **マネジメントコンソールを使って開発する場合**

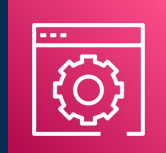

AWS Management **Console** 

### **いいところ**

- 直感的
- 手軽で始めやすい

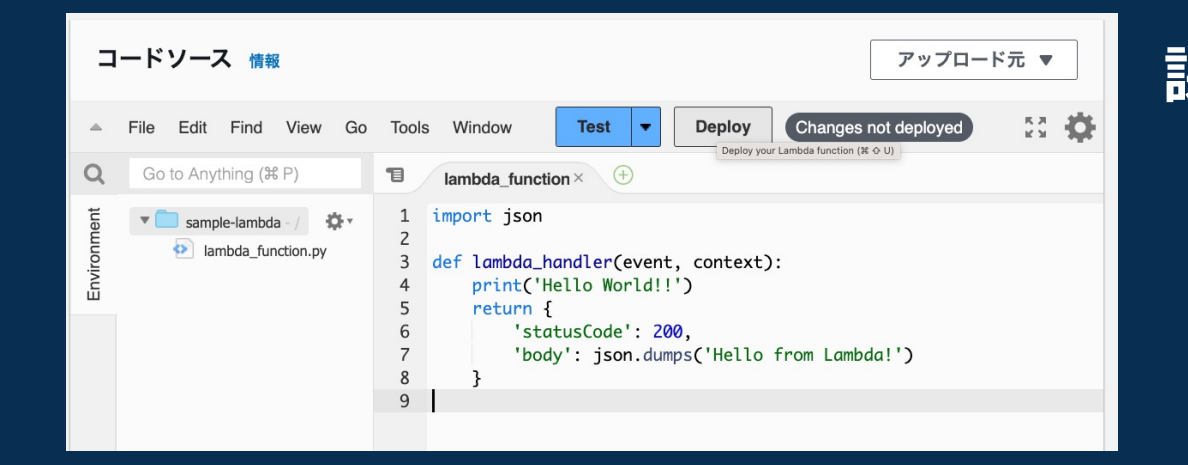

#### **課題**

- Lambda関数の数が増えると管理が煩雑に
- 環境を再現するには、手順書のようなものを作 らないといけない

大学 大会

• 開発・検証・本番環境を再現する際にミスが生 じる

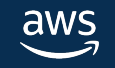

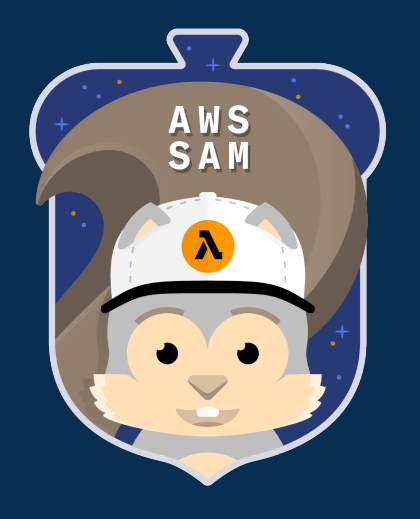

# **AWS SAM**

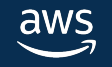

# AWS SAM **を使った サーバーレスアプリケーション の開発**

### **AWS SAMとは**

### **AWS上でサーバーレスアプリケーションを構築することに特化したツール**

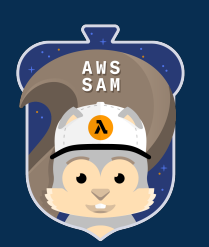

### ⼤きくSAMテンプレートとSAM CLIで構成される

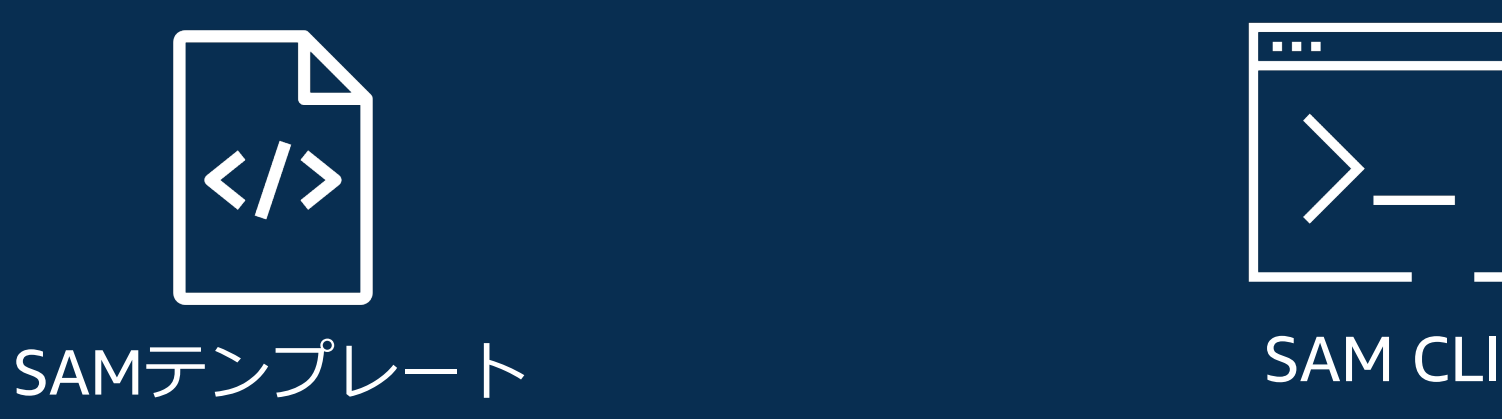

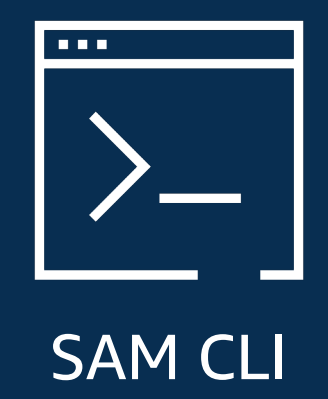

- JSON/YAMLで記述
- AWS LambdaなどのAWSリソースを定義
- ターミナルから実⾏できるSAM関連のコマンド
- SAMテンプレートで定義されたAWSリソースの デプロイなど

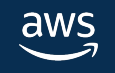

## **SAMテンプレート**

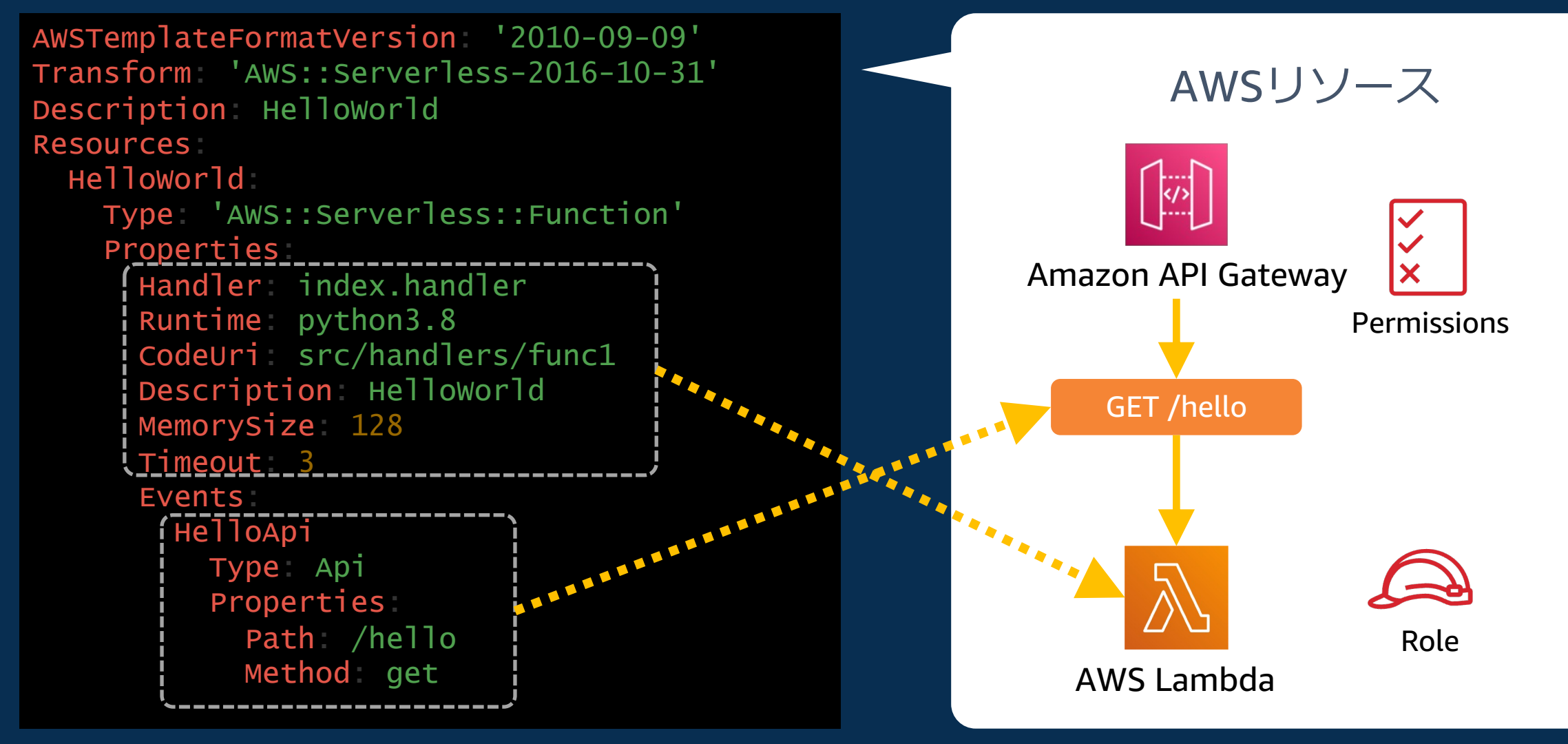

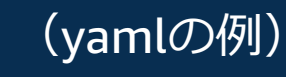

aws

### **SAM CLI** ターミナルから実⾏できるSAM関連のコマンド

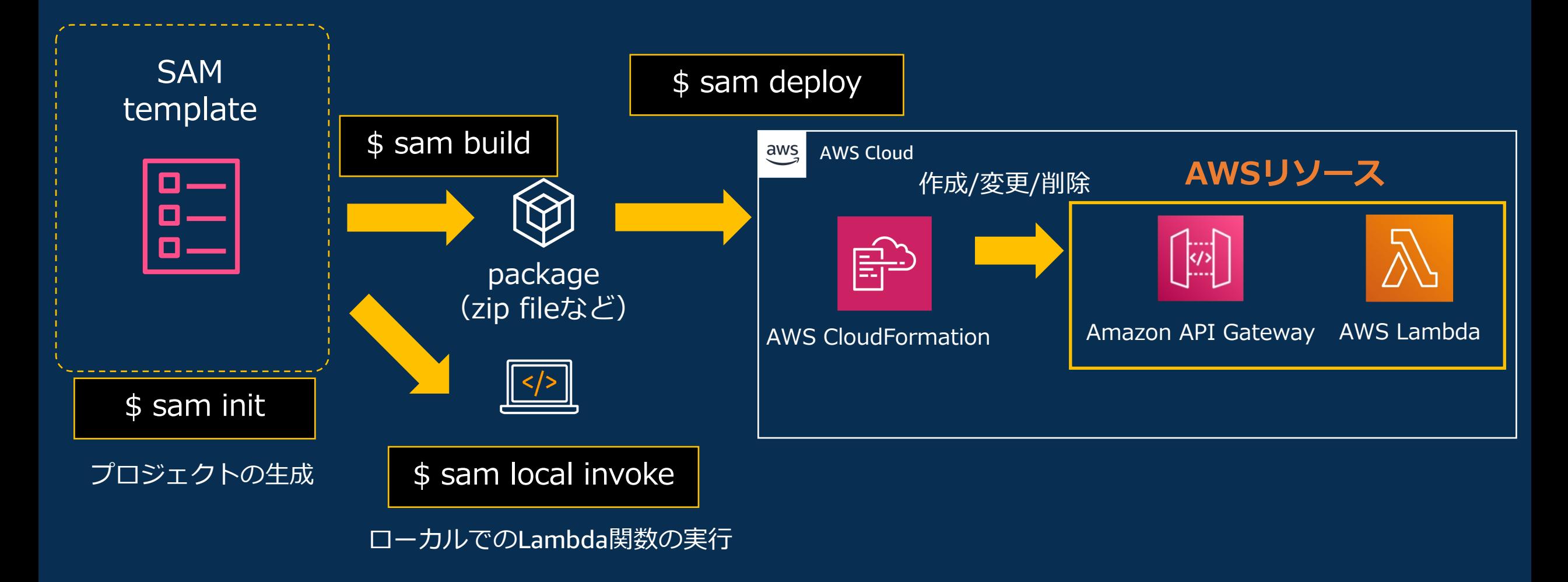

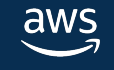

## **Demoで作成するサンプルAPI**

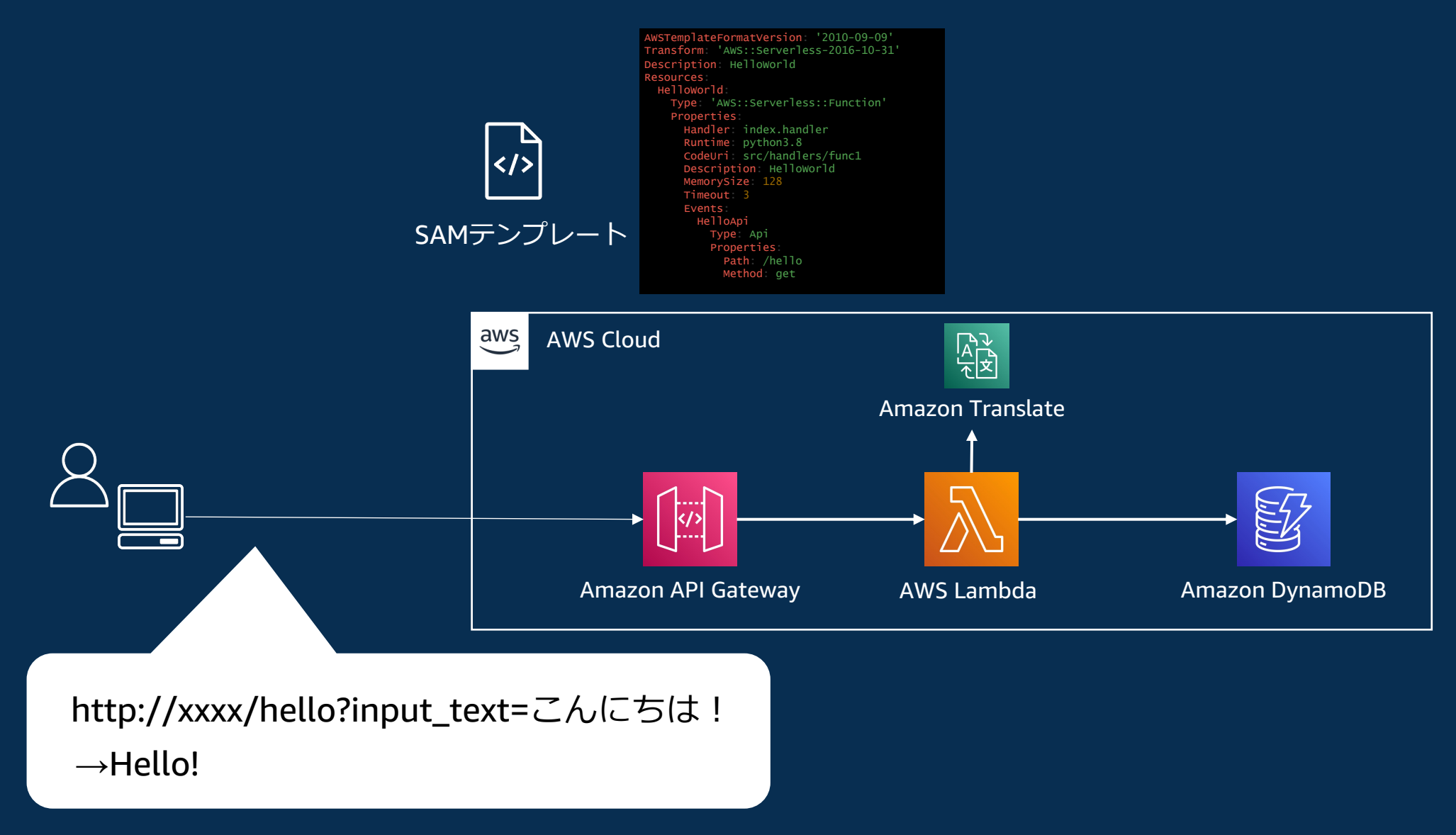

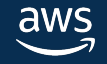

### **AWS SAMを使った開発の流れ**

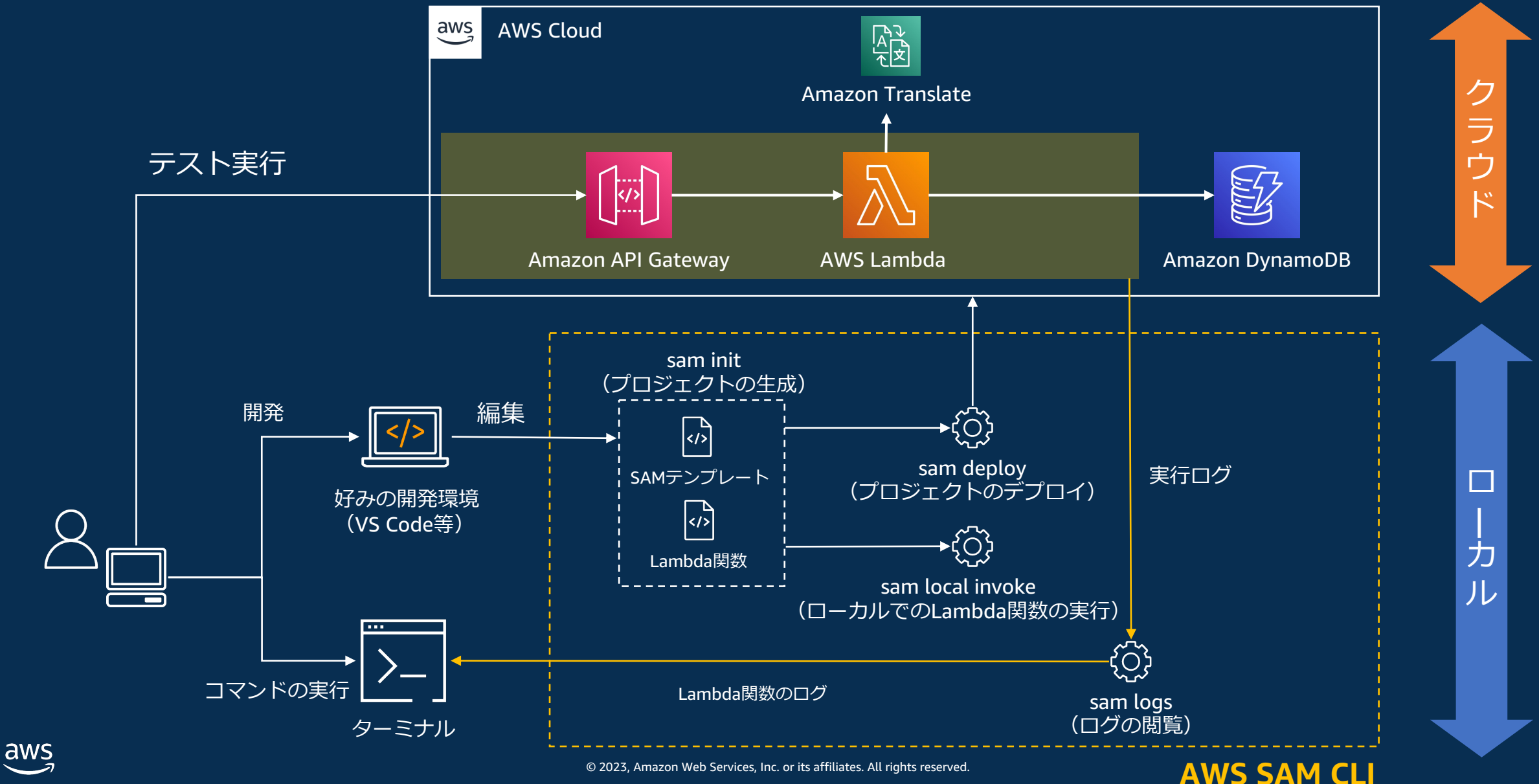

## **Demo**

© 2023, Amazon Web Services, Inc. or its affiliates. All rights reserved.

### **AWS SAMを使った開発の流れ**

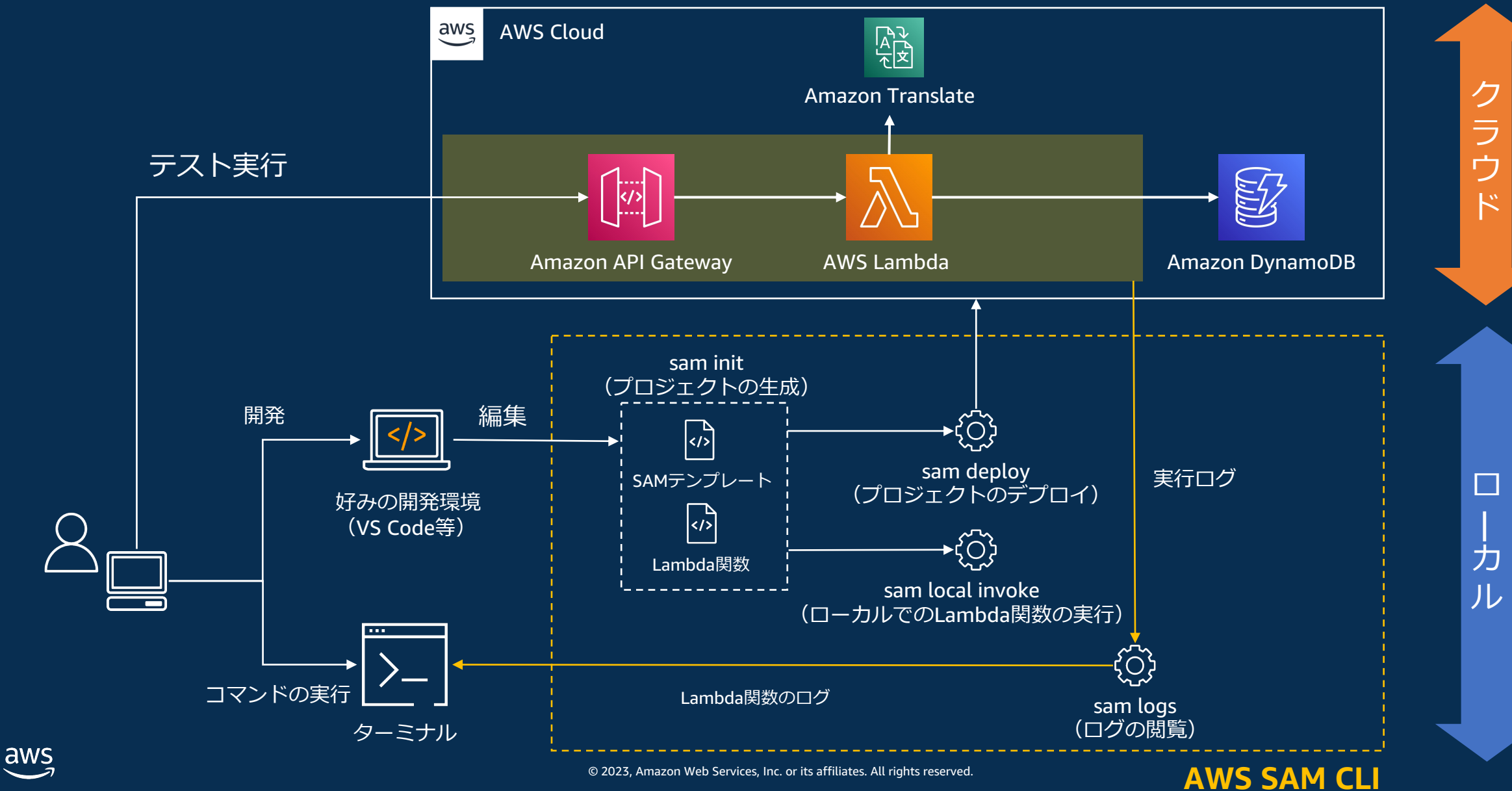

大学 大会

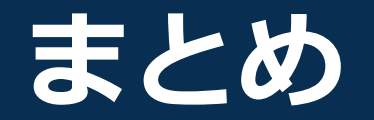

- AWS SAM はサーバーレスアプリケーションの管理・開発を効率的にするツール
- SAM テンプレートを使うとサーバーレスアプリケーションの管理が容易に
- SAM CLI を駆使すると、サーバーレスアプリケーション開発が ローカルから効率的に⾏える

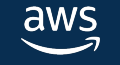

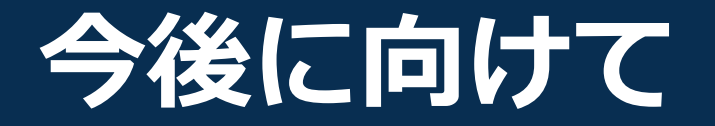

### 本セッションでご紹介した内容と類似したものを **具体的な画⾯とデモを⾒ながら進めることができるハンズオン**です

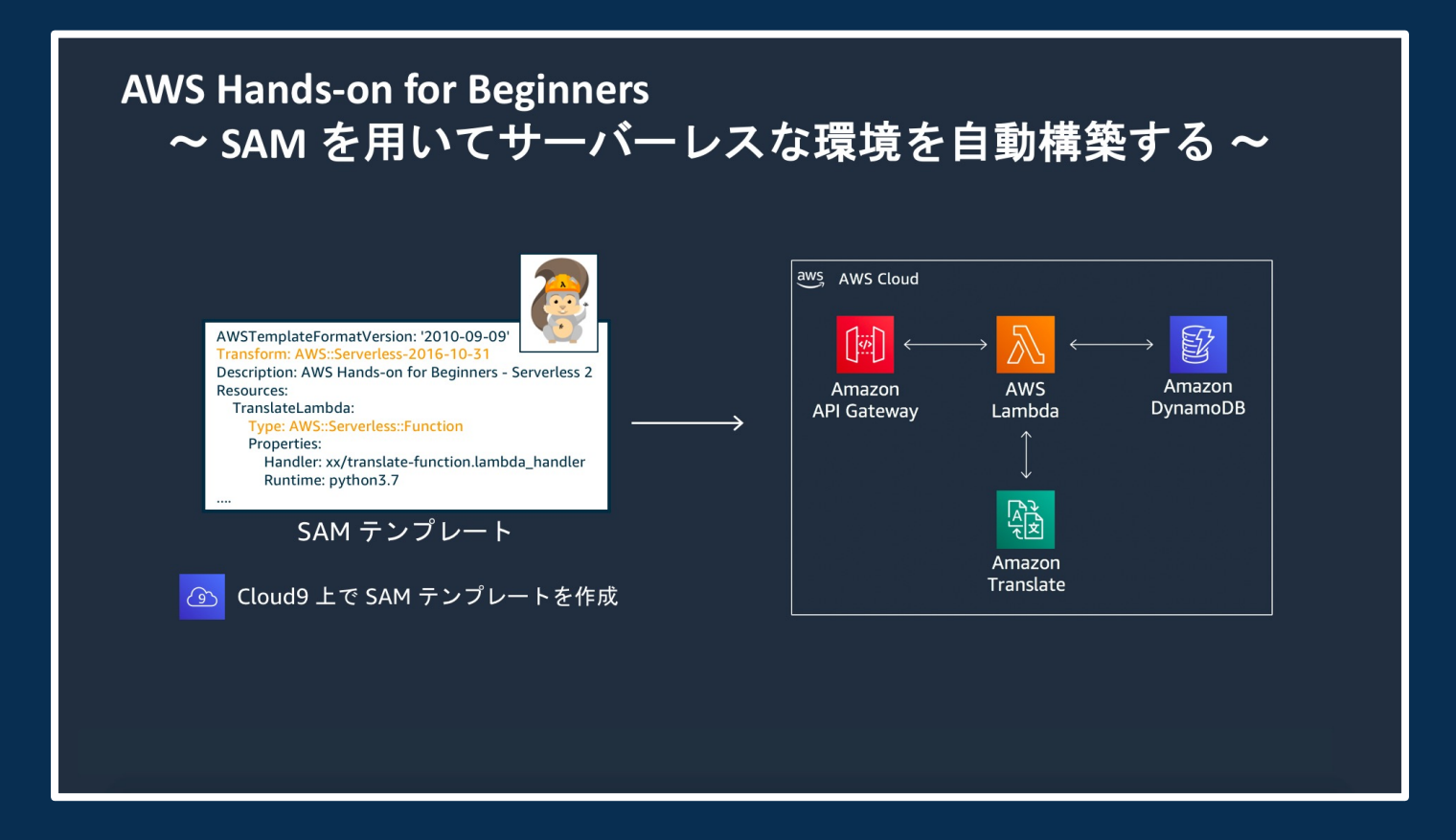

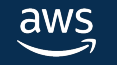

# **サーバーレス⾃⼰学習ガイド**

https://aws.amazon.com/jp/serverless/patterns/redirect-serve

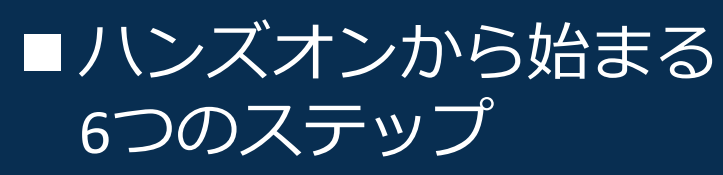

- Hands-on for Beginners も包含
- ■ご自分のペースで 主要ポイントを学べます
- ■開発作業の諸処で役立つ サーバーレス技術情報 サイトもご紹介

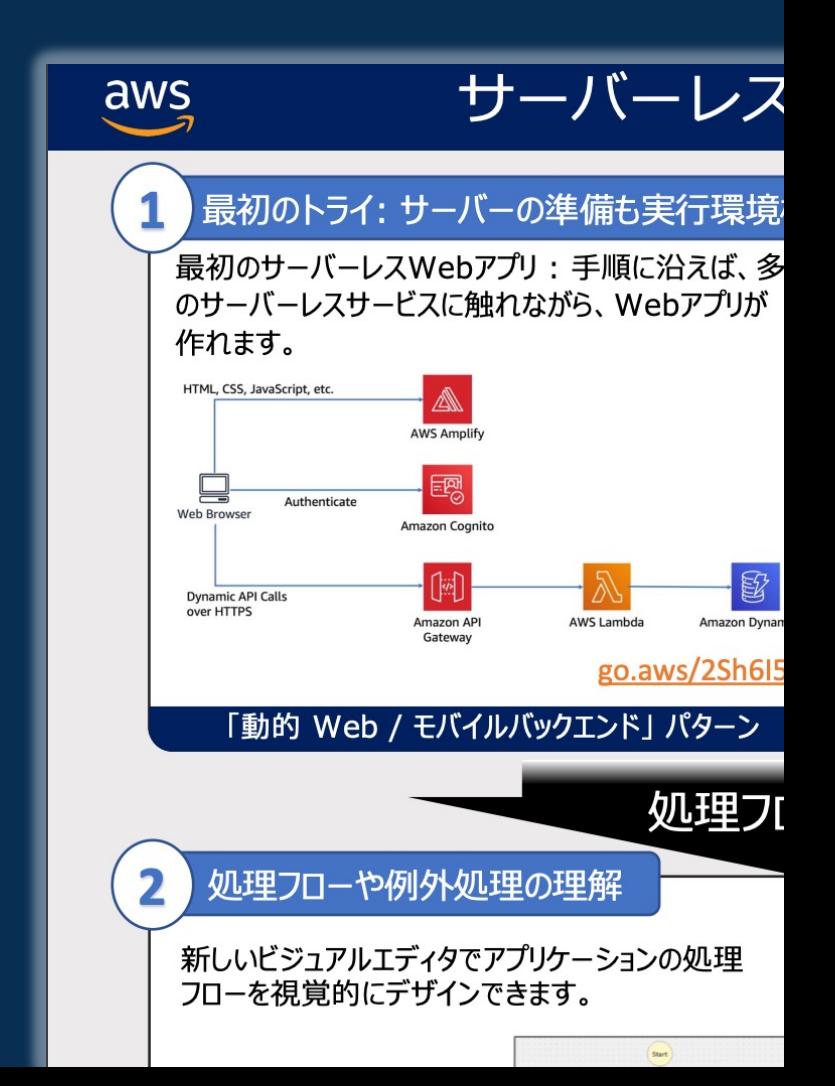

# **Thank you!**

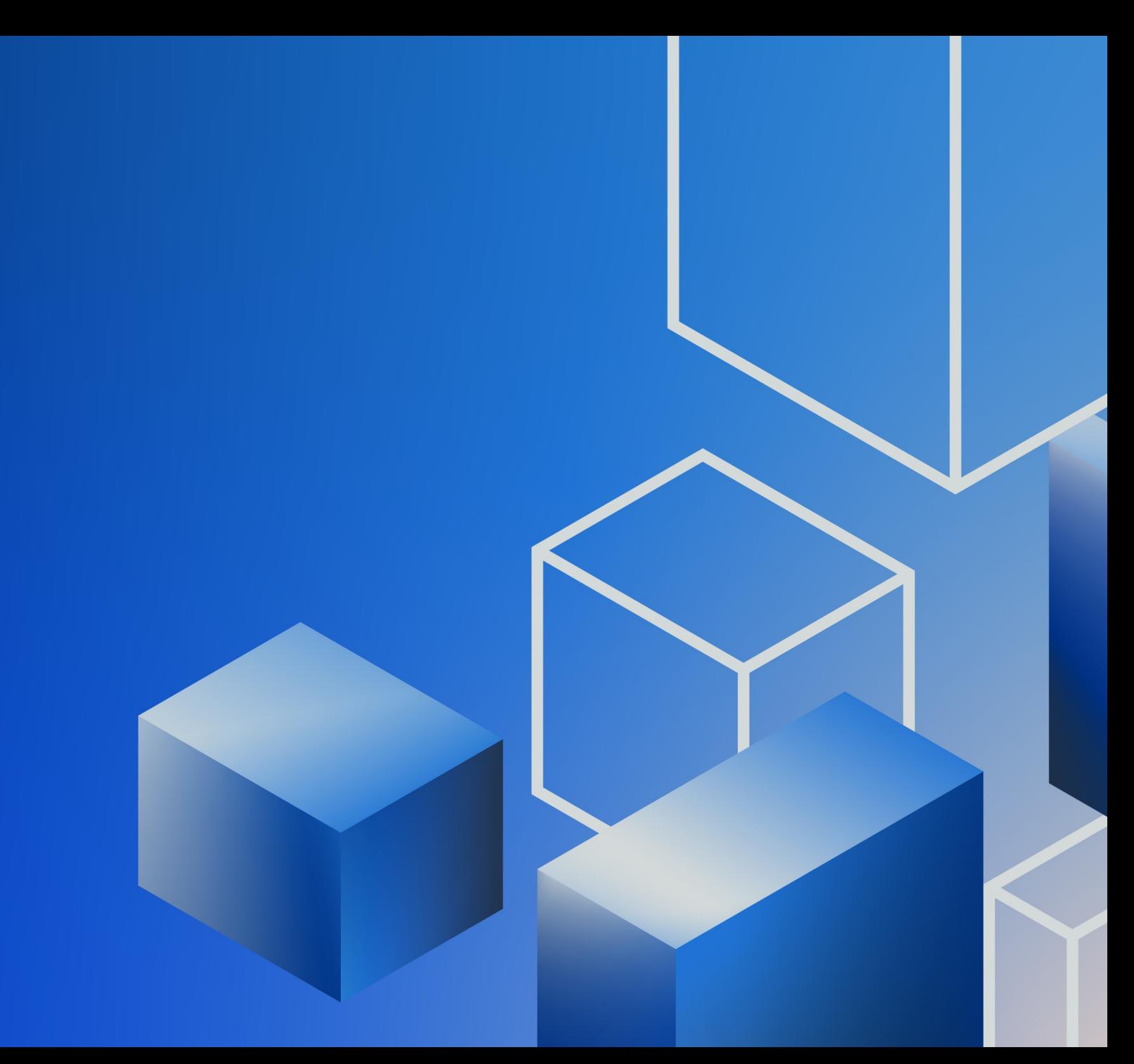